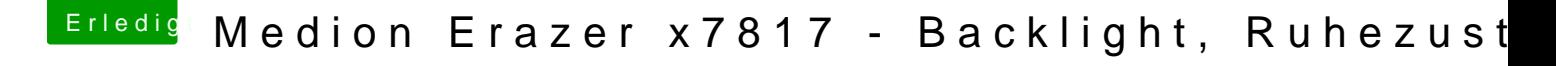

Beitrag von globoxnoob vom 25. April 2019, 21:12

Das musserHackfbeantworten.

Eigentlich hatten wir die DSDT heraus genommen, die ich vom Hackfan habe. Alles was da jetzt neu eingesetzt wurde, hab ich keine Ahnung von. probier dies oder probier das